Тернопільська обласна рада Управління освіти і науки Тернопільської облдержадміністрації Кременецька обласна гуманітарно-педагогічна академія ім. Тараса Шевченка

Кафедра теорії і методики технологічної освіти та інформатики

 $5n$ ЗАТВЕРДЖЕНО Проректор з навчальной Scheen  $= M R$ to es

# РОБОЧА ПРОГРАМА НАВЧАЛЬНОЇ ДИСЦИПЛІНИ

# ІНФОРМАЦІЙНІ ТЕХНОЛОГІЇ ТА ЗАСОБИ НАВЧАННЯ

галузь знань 01 Освіта спеціальність 014 Середня освіта (Образотворче мистецтво) освітньо-професійна програма бакалавра

Кременець - 2016

Фурман О.А., Саланда І.П., Костюченко А.М. Інформаційні технології та засоби навчання: [робоча програма навчальної дисципліни для студентів спеціальності 014 Середня освіта (Образотворче мистецтво)] / О.А. Фурман, І.П. Саланда, А.М. Костюченко - Кременець, 2016 р. - 14 с.

#### Розробники:

Фурман О.А., кандидат педагогічних наук, доцент кафедри теорії та методики технологічної освіти та інформатики Кременецької обласної гуманітарно-педагогічної академії ім. Тараса Шевченка

Саланда І.П. викладач кафедри теорії і методики технологічної освіти та інформатики Кременецької обласної гуманітарно-педагогічної академії ім. Тараса Шевченка

Костюченко А.М. викладач кафедри теорії і методики технологічної освіти та інформатики Кременецької обласної гуманітарно-педагогічної академії ім. Тараса Шевченка

Робоча програма затверджена на засіданні кафедри теорії і методики технологічної освіти та інформатики

Протокол №1 від 30 серпня 2016 року

Зав. кафедри теорії і методики технологічної освіти та інформатики

Clam O.A. OypMan

<u>«Зо "серте</u>2016 року

### **Опис навчальної дисципліни**

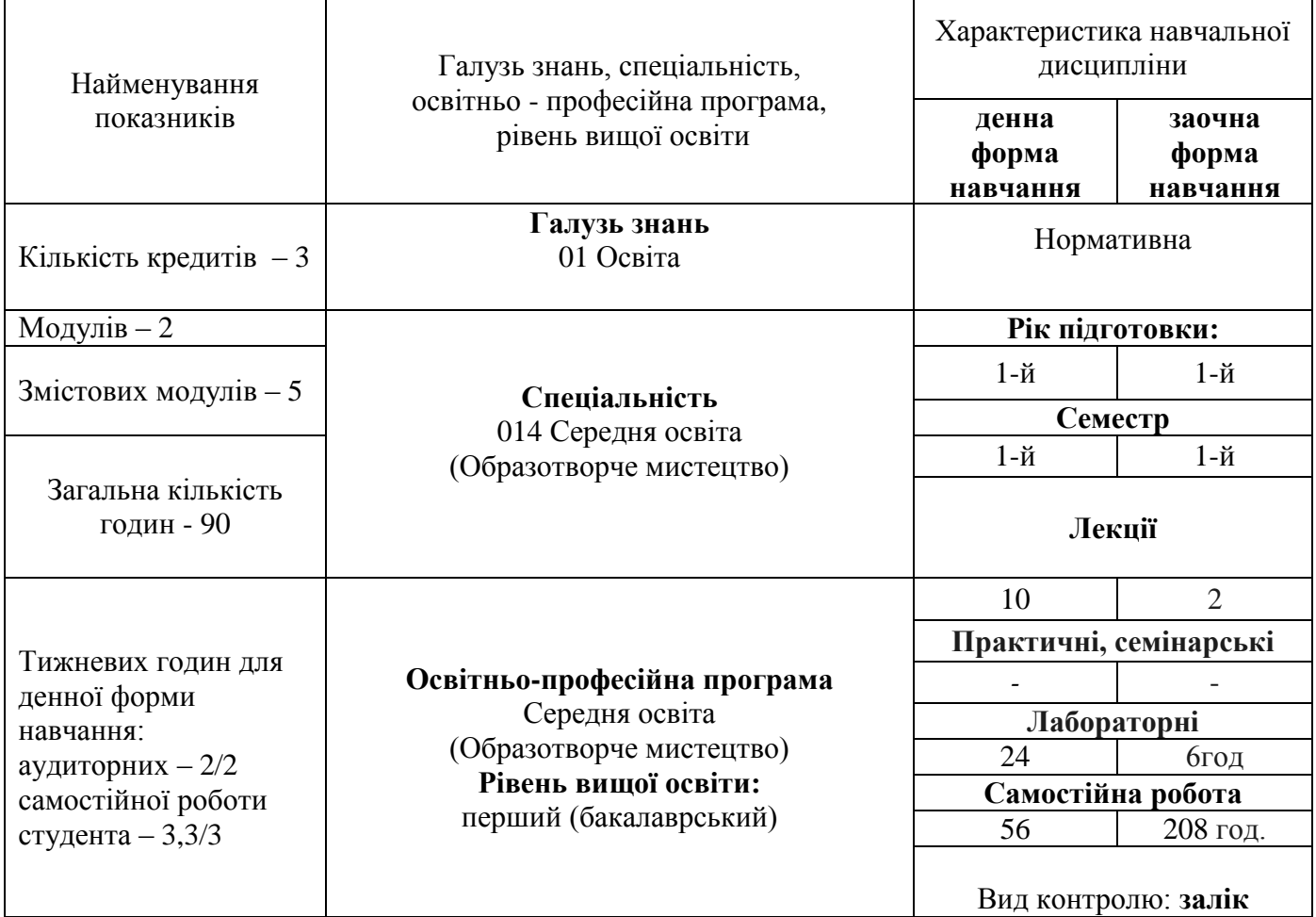

Примітка.

Співвідношення кількості годин аудиторних занять до самостійної і індивідуальної роботи становить: для денної форми навчання – 34/56 (37,8 %/62,2%) для заочної форми навчання – 8/208 (3,7%/96,3%)

#### **2. Мета та завдання навчальної дисципліни**

**Мета**: підготувати майбутнього вчителя-фахівця до ефективного використання інформаційних комп'ютерних технологій у професійній діяльності. Сформувати знання, вміння і навички, необхідні для раціонального використання засобів сучасних інформаційних технологій при розв'язуванні задач, пов'язаних з майбутньою спеціальністю, ознайомити студентів з роллю нових інформаційних технологій у сучасному виробництві, науці, суспільному житті та перспективами їх розвитку; започаткувати основи інформаційної культури.

### **Завдання:**

 оволодіння теоретичними засадами, що стосуються інформаційних процесів та їх використання в професійній діяльності;

 оволодіння студентами базовими поняттями інформатики та основами організації і функціонування комп'ютерних систем;

 ознайомлення із сучасним програмним забезпеченням, його функціональними можливостями та інформаційними технологіями, що реалізовані на його основі;

 вміння отримувати, накопичувати та передавати дані за допомогою сучасних комп'ютерних засобів.

Курс спрямований на формування у студентів таких професійних **компетентностей:**

#### **Загальні:**

Здатність до абстрактного мислення, аналізу та синтезу; знання предметної галузі та розуміння професії; здатність вчитися і оволодівати сучасними знаннями; здатність до пошуку, оброблення та аналізу інформації з різних джерел; здатність до продуктивного (абстрактного, образного, дискурсивного, креативного) мислення; здатність використання навичок інформаційних та комунікаційних технологій.

### **Фахові (спеціальні) компетентності:**

Здатність використання сучасного програмного забезпечення в навчально-виховному процесі, принципів роботи з спеціальним програмним забезпеченням, здатність до креативного образного мислення, генерування нових оригінальних ідей для досягнення творчих цілей.

#### **Результати навчання:**

Демонструвати знання методів формування навичок самостійної роботи й розвитку творчих здібностей і логічного мислення студентів в обсязі, необхідному для успішного вивчення фахових дисциплін. Знати основні напрями використання інформаційних технологій в освітньому процесі; технологію створення презентаційних матеріалів у різних програмних середовищах.

Уміти обробляти дані з використанням інформаційних та комунікаційних технологій, застосовувати набуті знання для виконання практичних завдань. Використовувати бібліотеки, інформаційні бази даних, Інтернет ресурси для пошуку і аналізу необхідної інформації

### **3 . Програма навчальної дисципліни**

### **Змістовий модуль 1. Інформаційні технології та їх роль у навчальному процесі.**

**Тема 1.**Сучасні інформаційні технології .

Предмет та завдання навчального курсу. Структура і класифікація інформаційної системи.

**Тема 2.**Поняття про інформаційні процеси.

Одержання і зберігання (накопичення) інформації. Форми і засоби передавання інформації. Опрацювання (обробка) інформації. Інформаційна діяльність людини. Захист інформації.

### **Змістовий модуль 2. Основні інформаційні технології та їх використання в навчальному**

### **процесі.**

**Тема 1.**Текстовий процесор LibreOfficeWriter та його можливості.

Опрацювання текстової інформації. Текстові процесори, їх функціональні можливості. Основні режими роботи текстового редактора LibreOffice Writer. Робота із документами. Введення, редагування та форматування текстів. Використання on-line перекладачів.

**Тема 2.**Технології обробки інформації представленому в текстовому вигляді.

Текстовий процесор LibreOffice Writer. Створення комплексних документів з малюнками. Підготовка текстового документу до друку. Списки, табуляція і таблиці у Libre Office Writer.

### **Змістовий модуль 3. Технології обробки інформації представленої в числовому вигляді.**

**Тема 1**. Загальні відомості про електронні таблиціLibreOfficeCalcїх функціональні можливості.

Табличні процесори. Формування табличних документів та графічне подання табличних даних. Загальні відомості про електронні таблиціLibreOfficeCalc. Режими роботи в табличному процесорі. Форматування електронної таблиці. Обчислення в середовищі електронних таблиць.

**Тема 2.** LibreOffice Calc. Введення та редагування даних., проведення обчислень. Графічне подання даних у середовищі LibreOfficeCalc.

Використання логічних функцій. Організація пошуку даних в середовищі табличного процесора зведена таблиця. Засоби ділової графіки. Форматування та добір даних, проведення обчислень. Використання формул та функцій. Створення графіків та діаграм.

**Змістовий модуль 4. Мультимедійні технології. Технології запису та відтворення** 

### **звукових даних. Використання можливостей Windows Movie Maker.**

**Тема 1:**Технології створення навчальних друкованих матеріалів. Програмне забезпечення навчального характеру.

Створення інформаційного бюлетеня, буклету, можливості комп'ютерних видавничих систем, режими оформлення інформаційних даних, робота із зображеннями в LibreOfficeDraw.

**Тема 2.**Технології створення електронних презентацій.

Складові частини мультимедійних технологій. Види презентацій. Типи презентацій. Загальні відомості про LibreOffice Impress. Створення інтерактивних презентацій. Підготовка до презентації. Підключення звукових та відео ефектів. Демонстрація презентацій.

**Тема 3.** Технології роботи зі звуковими файлами.

Цифровий аудіозапис. Пристрої для запису та відтворення звуку. Основні формати аудіофайлів. Цифровий відеозапис. Пристрої для запису та відтворення відеоінформації. Основні формати відеофайлів. Програмне on-line забезпечення для обрізки та відтворення звуку та відео. Носії звукової інформації.

Тема 4. Створення відеофільму засобами Windows Movie Maker.

Запис відео. Імпорт існуючих файлів мультимедіа. Попередній перегляд проекту чи кліпу. Монтаж кліпу. Використання відеопереходів та відеоефектів.Робота із звуком. Збереження проекту.

### **Змістовий модуль 5. Використання технічних засобів навчання в освітньому процесі.**

**Тема 1:** Призначення та основні характеристики пристроїв персонального комп'ютера.

Модульний принцип будови **ПК**, з'єднання компонент комп'ютера, їх технічні характеристики та правила експлуатації **ПК**. Склад персонального комп'ютера, призначення основних блоків. Параметри та характеристики пристроїв. Підключення зовнішніх пристроїв до ПК. Правила експлуатації стаціонарного комп'ютера.

**Тема 2:** Периферійні пристрої ПК

Принцип електронної проекції. Електронний мультимедійний проектор. Будова, принцип дії та основні характеристики електронного мультимедійного проектора.

Особливості сприймання екранно-проекційної інформації. Методика використання технічних засобів відтворення та демонстрації статичних і динамічних зображень.

Будова та принцип дії та основні характеристики сканера. Види сканерів. Поняття систем оптичного розпізнавання інформації.

**Тема 3:** Інтернет технології в системі сучасних ЗН

Організація та принципи роботи глобальної компютерної мережі Інтернет. Провайдери та користувачі Інтернету, способи підключення до мережі та його технічні характеристики.

Пошук інформації в Інтернеті, пошукові системи та тематичні каталоги. Принципи скачування інформації з Інтернету.

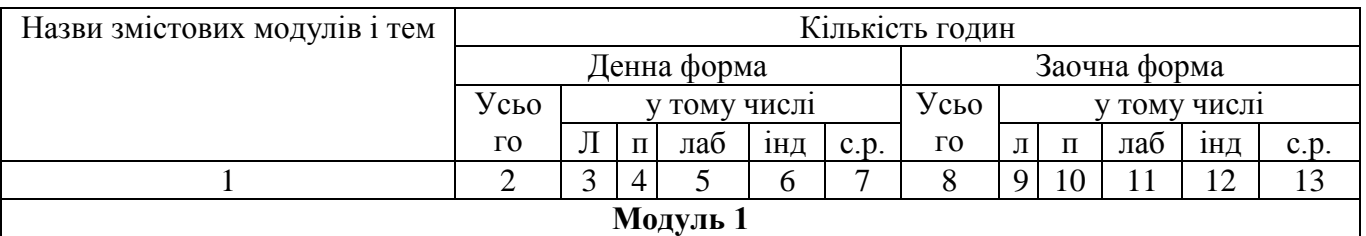

### **Структура навчальної дисципліни**

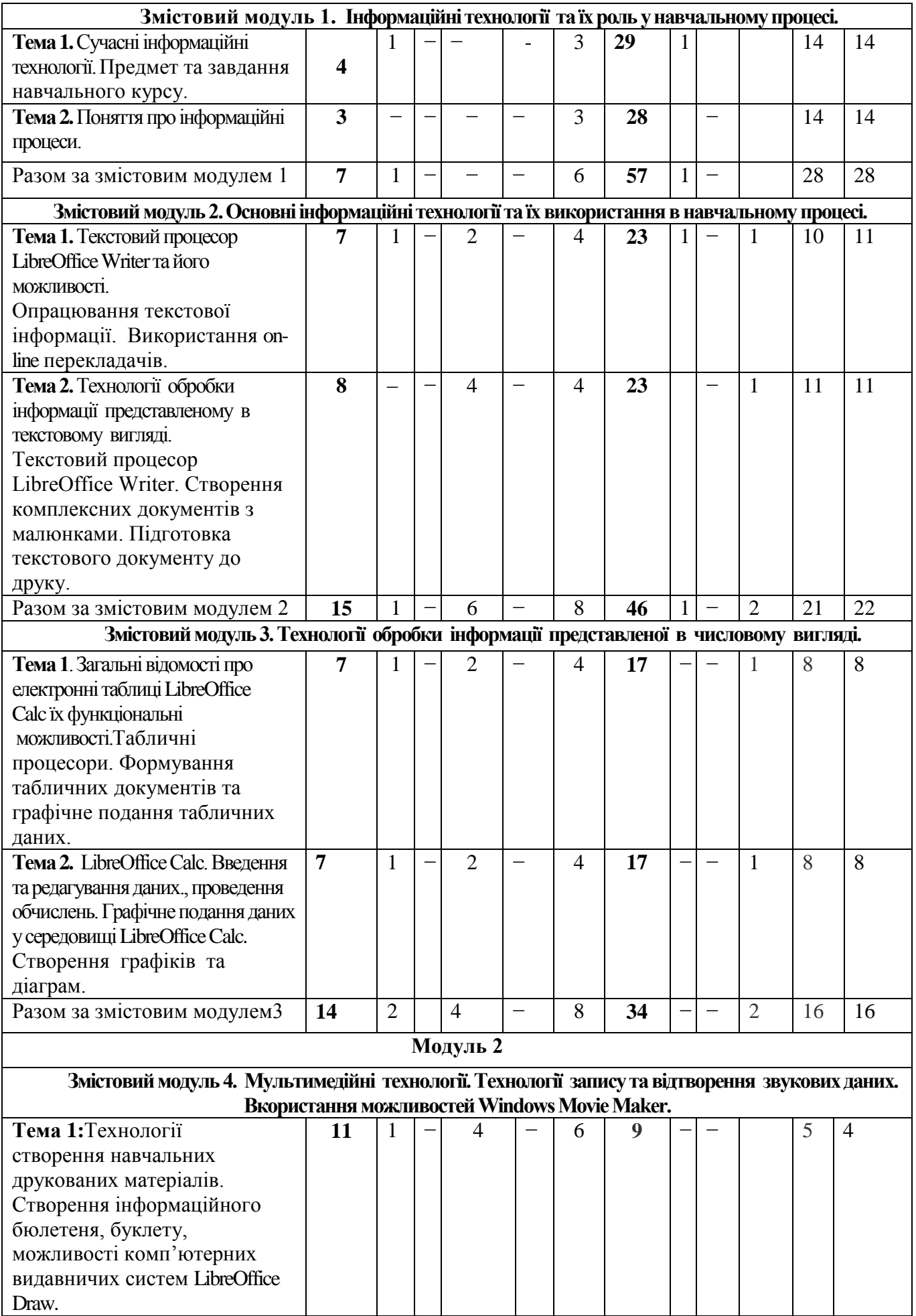

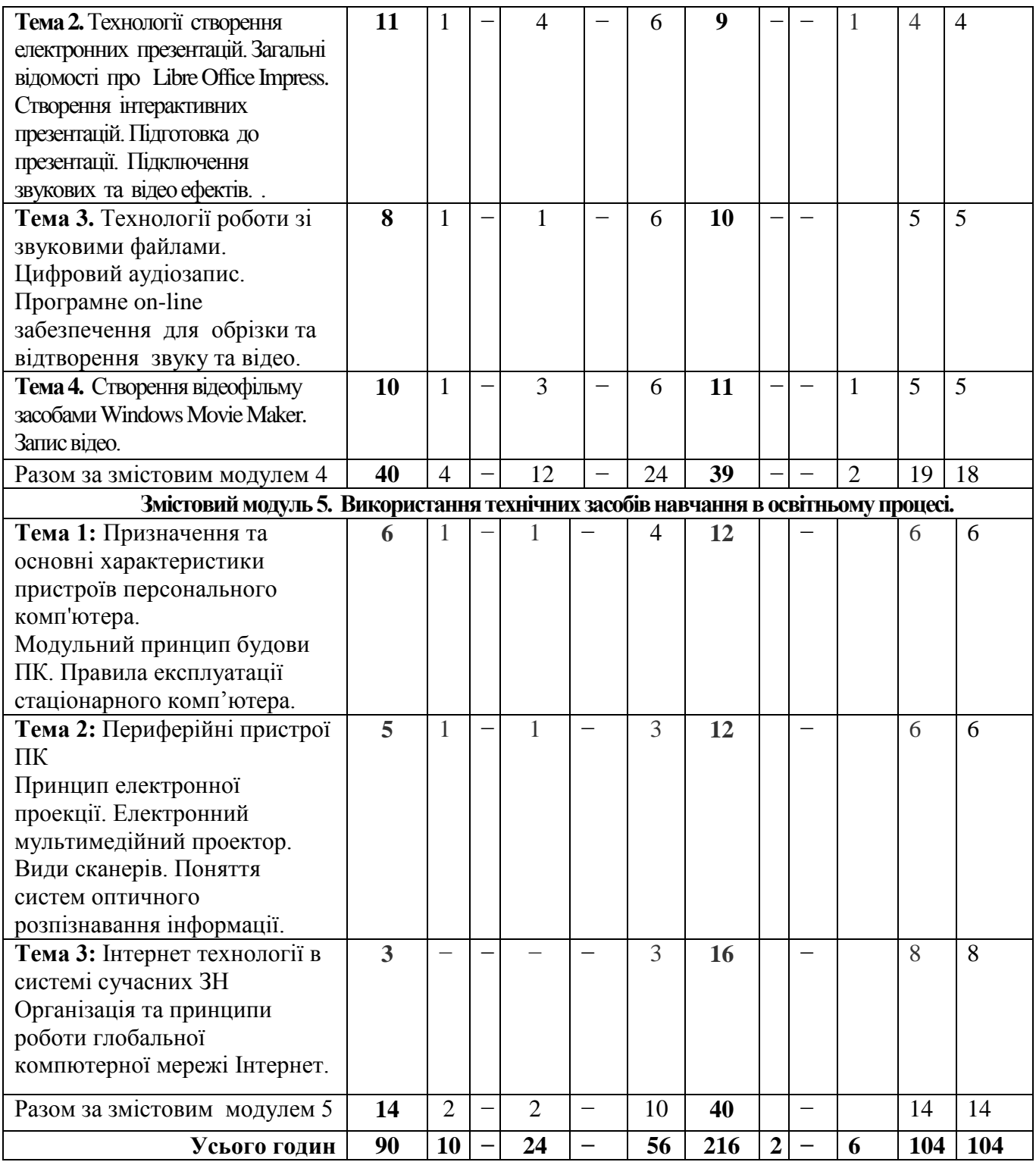

## **5. Теми лабораторних занять**

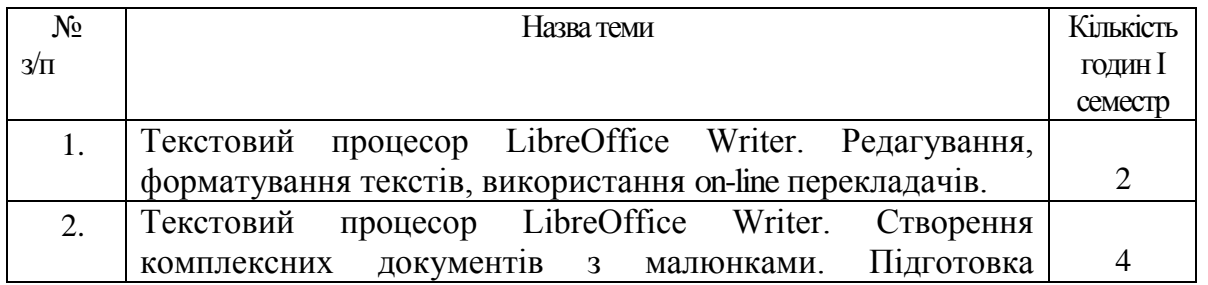

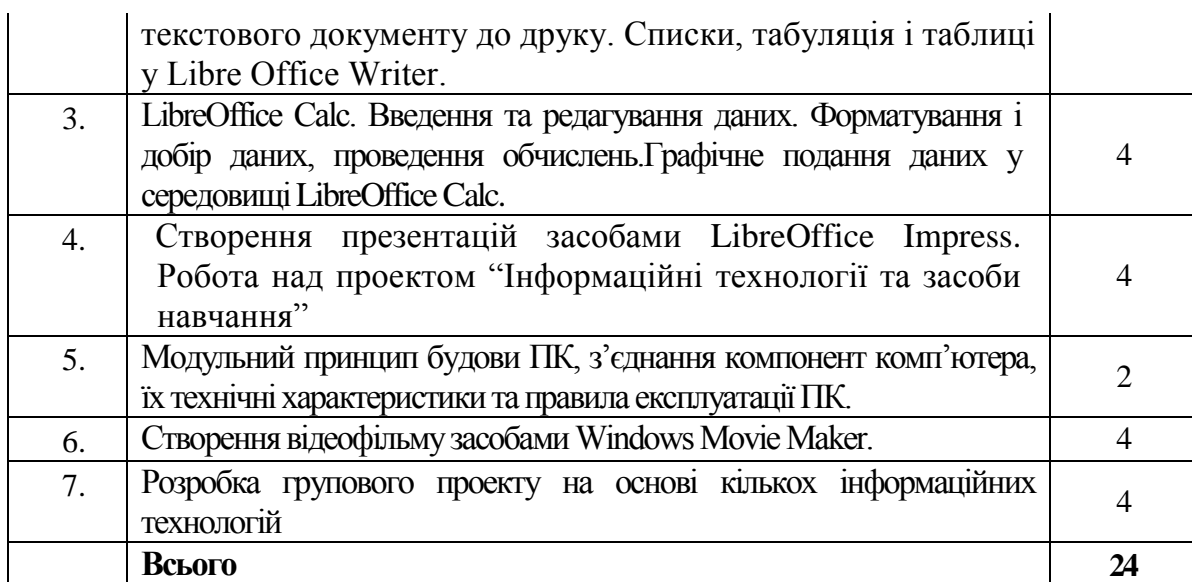

## **6. Самостійна робота**

**Тема 1.**Інформаційні технології та їх роль у навчальному процесі.

План

- 1. Поняття та структура інформаційних технологій.
- 2. Програмне забезпечення навчального характеру.

3. Форми і засоби передавання інформації. Інформаційна діяльність людини. Захист інформації.

### **Тема 2.** Основні інформаційні технології та їх використання в навчальному процесі. План

- 1. Формати текстових файлів. Програмне забезпечення для роботи з текстовими файлами.
- 2. Основні режими роботи текстового редактора LibreOffice Writer.
- 3. Списки, табуляція і таблиці у Libre Office Writer.

### **Тема 3**. Технології обробки інформації представленої в числовому вигляді. План

1. Загальні відомості про електронні таблиці LibreOffice Calc.

2. Введення та редагування даних, проведення обчислень. Графічне подання даних у середовищі LibreOffice Calc.

3. Засоби ділової графіки.

## **Тема 4.**Мультимедійні технології. Технології запису та відтворення звукових даних. Вкористання можливостей Windows Movie Maker.

### План

1. Можливості комп'ютерних видавничих систем LibreOfficeDraw.

2. Технології створення електронних презентацій.

3. Технології роботи з мультимедійними файл. Створення відеофільму засобами Windows Movie Maker.

## **Тема 5.** Використання технічних засобів навчання в освітньому процесі.

### План

- 1. Правила роботи з технічними засобами
- 2. Склад персонального комп'ютера, призначення основних блоків.
- 3. Периферійні пристрої ПК
- 4. Інтернет технології в системі сучасних ЗН

# **Розподіл балів, які отримують студенти**

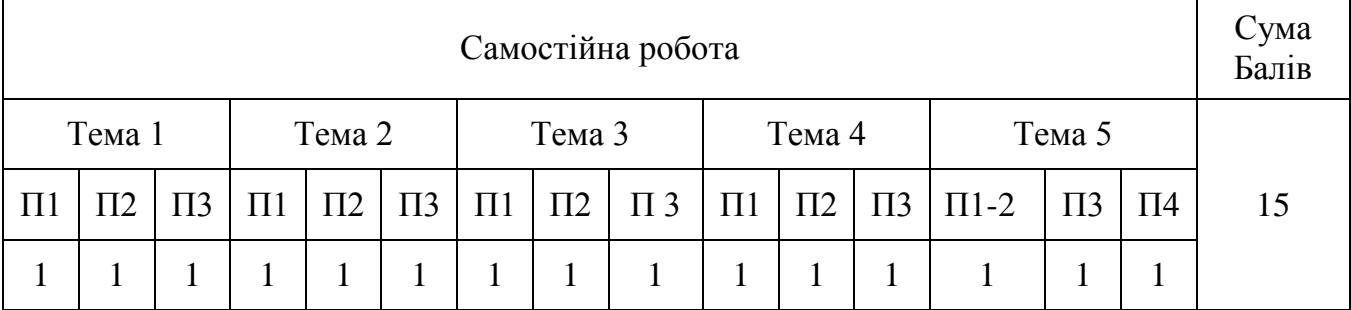

П1, П2 , П3, П4 –пункти плану з даної теми.

# **Критерії оцінювання**

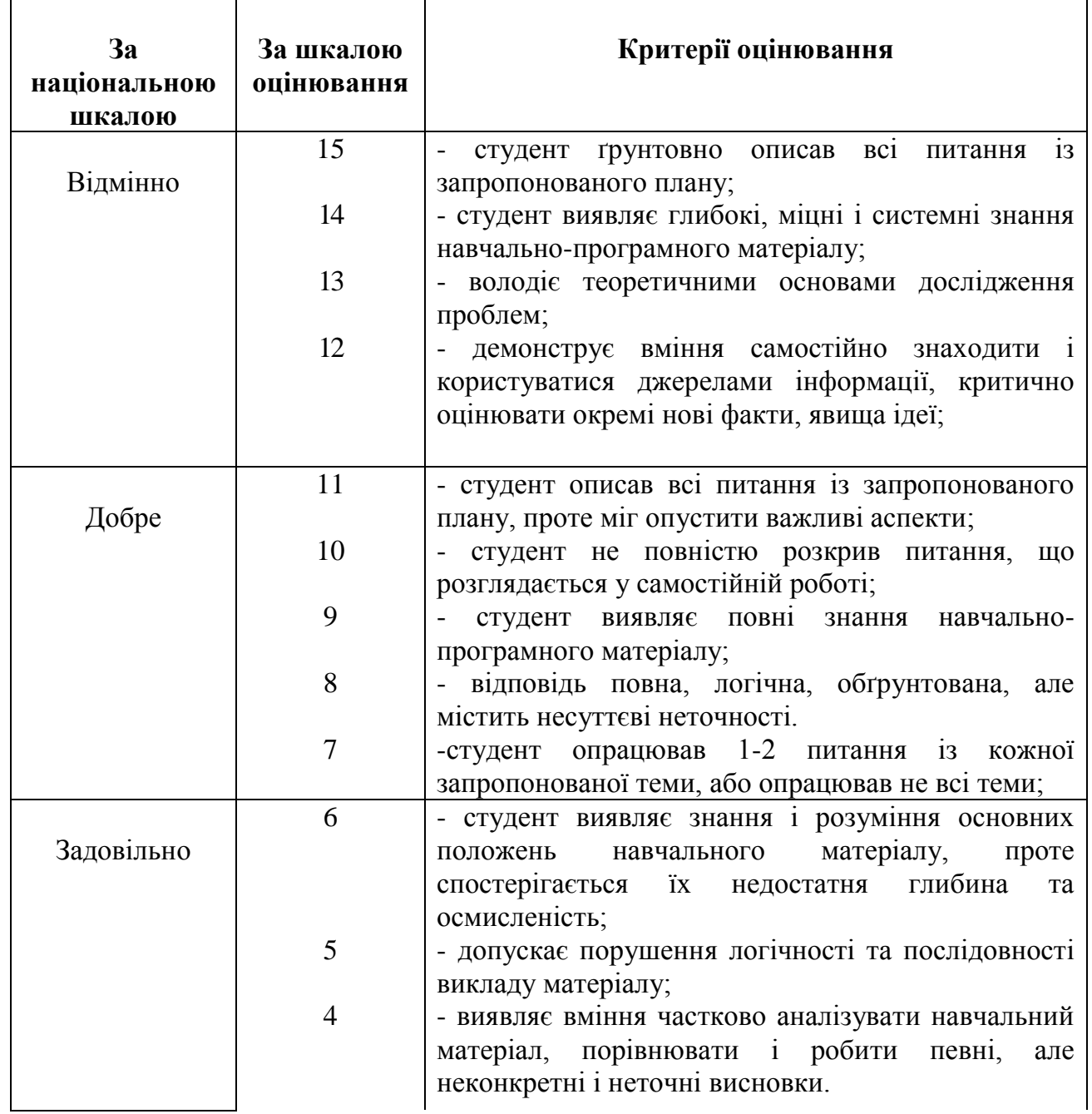

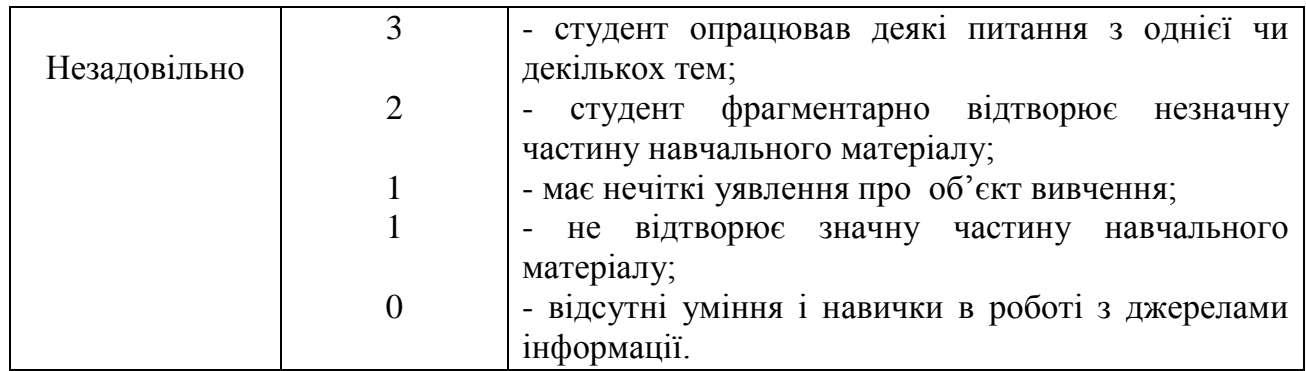

### **7. Методи навчання**

Лекції в т. ч. мультимедійні та інтерактивні, лабораторні роботи, пояснювальноілюстративний метод *,* інтерактивні методи, самостійна робота.

### **8. Методи контролю**

1)Усне опитування 2) лабораторні звіти 3) презентація робіт, 4) підсумкове тестування

5) залік

### **9. Розподіл балів, які отримують студенти**

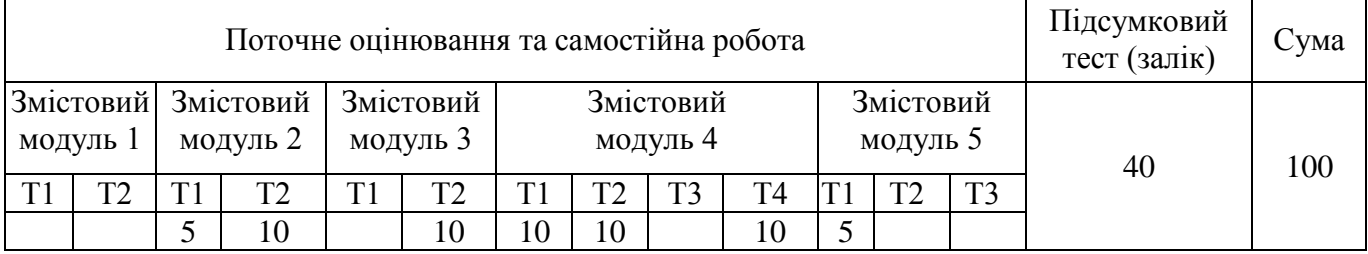

Поточне оцінювання +самостійна робота = 60 балів

### **Шкала оцінювання: національна та ECTS**

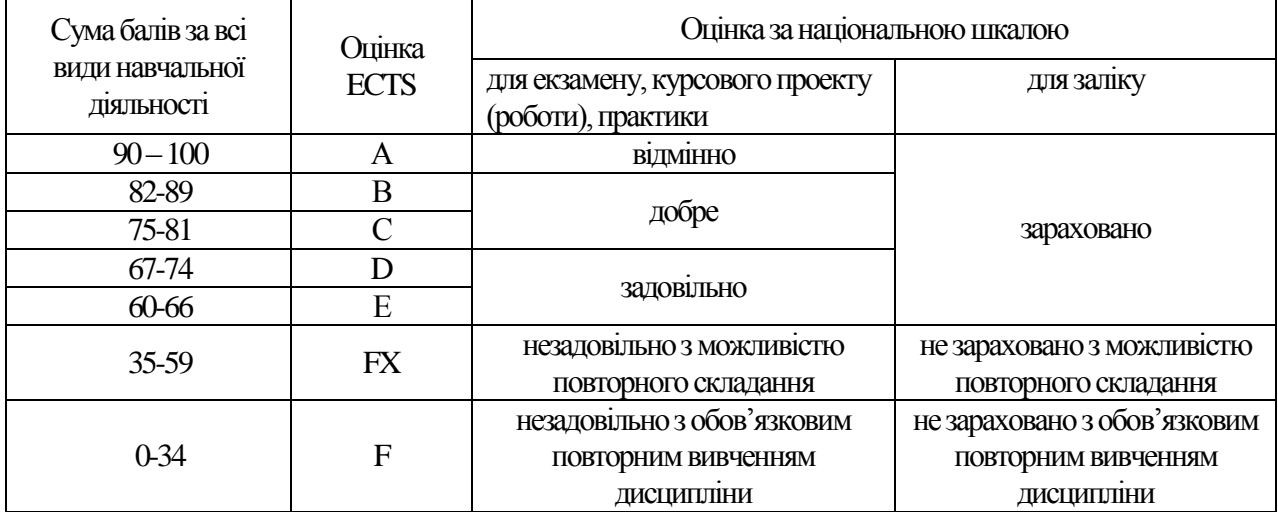

### **Критерії оцінювання знань, умінь і навичок**

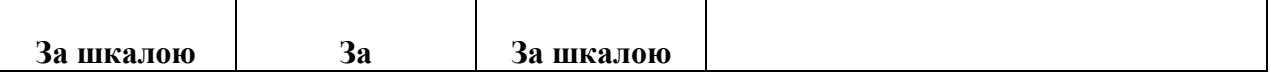

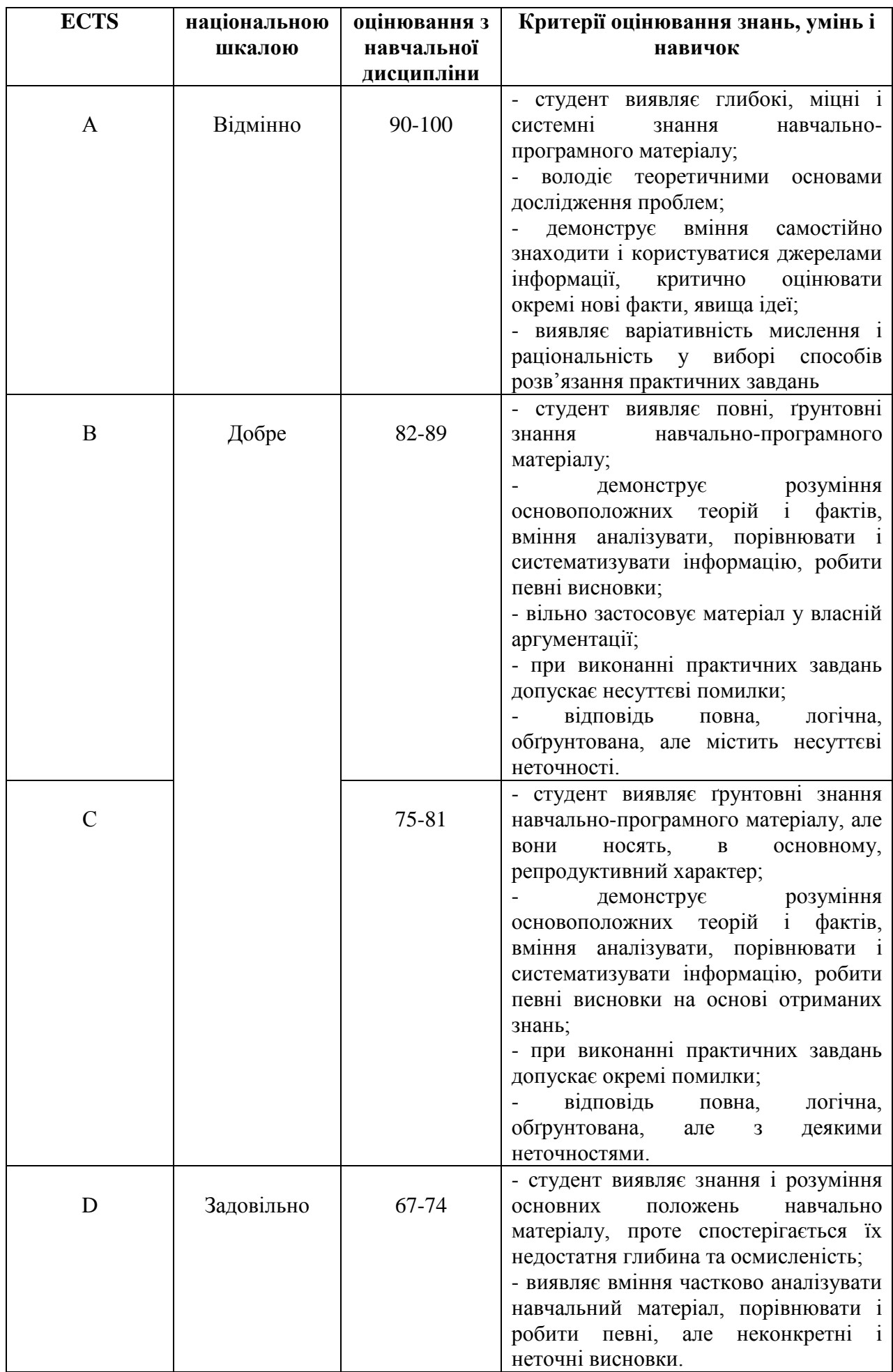

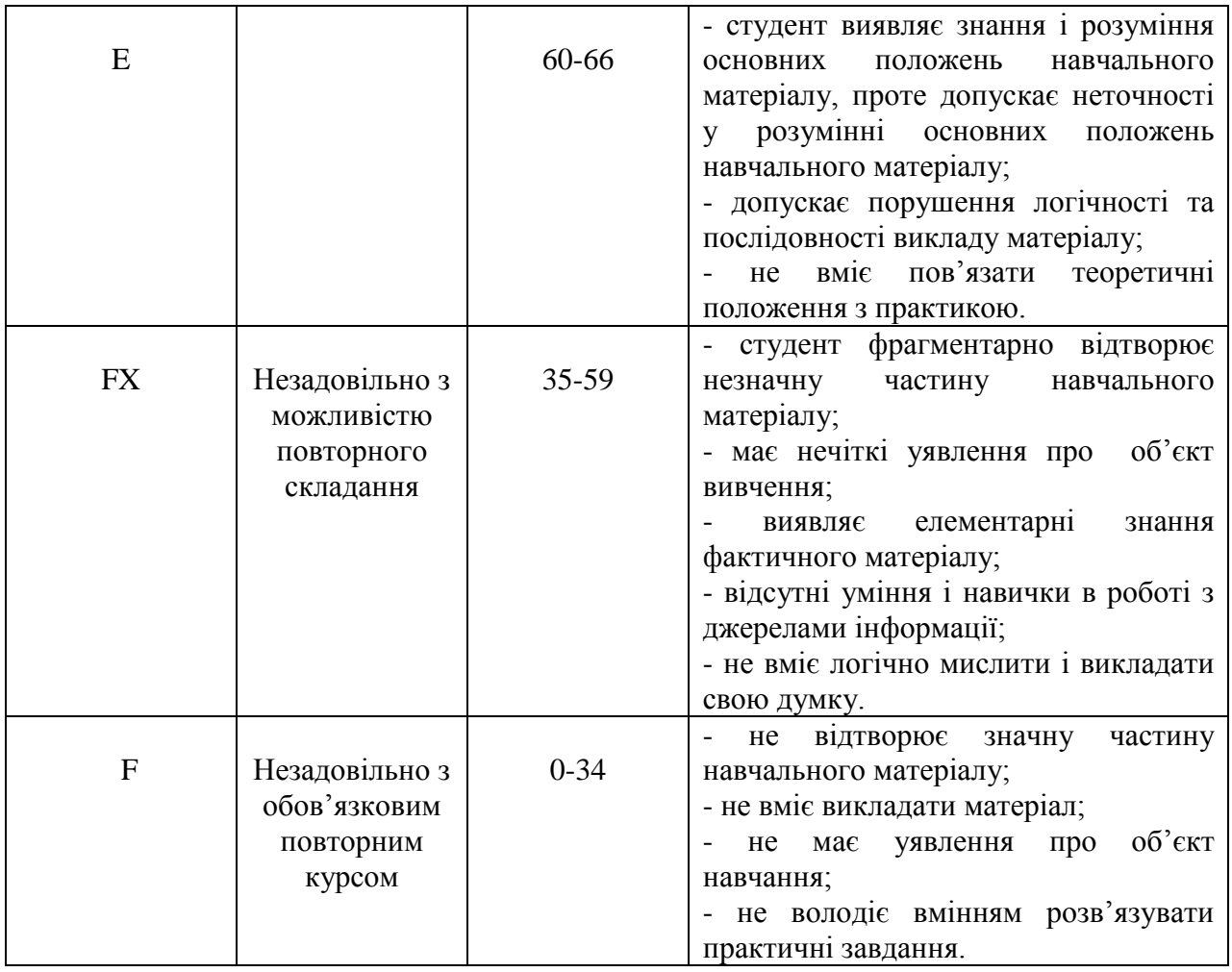

### **10. Рекомендована література**

- 1. **Іванов, В. Г.** Основи інформатики та обчислювальної техніки [Текст] : підручник для студентів ВНЗ / В. Г. Іванов, В. В. Карасюк, М. В. Гвозденко ; за заг. ред. В. Г. Іванова; Національний університет "Юридична академія України імені Ярослава Мудрого". – Х. : Право, 2012. – 310 с.
- 2. **Клименко, О. Ф.** Інформатика та комп'ютерна техніка [Текст] : навч.-метод. посібник / О. Ф. Клименко, Н. Р. Головко, О. Д. Шарапов ; за ред. О. Д. Шарапова. – К. : КНЕУ, 2002. – 534 с.
- 3. **Матвієнко, М. П.** Комп'ютерна схемотехніка [Текст] : навч. посібник для студентів ВНЗ / М. П. Матвієнко, В. П. Розен. – К. : Ліра-К, 2013. – 192 с.
- 4. **Інформаційні системи і технології [Текст]** : навч. посібник для студентів ВНЗ / С. Г. Карпенко, В. В. Попов, Ю. А. Тарнавський, Г. А. Шпортюк. – 2-ге вид., стереотип. – К. : МАУП, 2007. – 189 с.
- 5. **Козловський, А. В.** Комп'ютерна техніка та інформаційні технології [Текст] : навч. посібник / А. В. Козловський, Ю. М. Паночишин, Б. В. Погріщук. – К. : Знання, 2011. – 464 с.
- 6. **Косинський, В. І.** Сучасні інформаційні технології [Текст] : навч. посібник для студентів ВНЗ / В. І. Косинський. – 2-е вид., випр. – К. : Знання, 2012. – 318 с.
- 7. **Глинський, Я. М.** Інтернет. Сервіси, HTML і web-дизайн [Текст] : навч. посібник / Я. М. Глинський, В. А. Ряжська. – Львів : Деол, 2002. – 168 с.
- 8. **Інформатика. Комп'ютерна техніка. Комп'ютерні технології [Текст]** : підручник для студентів ВНЗ / В. А. Бажанов, П. С. Венгерський, В. М. Горлач та ін. – К. : Каравела, 2003. – 464 с.
- 9. **Інформатика. Комп'ютерна техніка. Комп'ютерні технології [Текст]** : підручник для студентів ВНЗ / В. А. Баженов, П. П. Лізунов, А. С. Резніков та ін. ; наук. ред. Г. А. Шинкаренко, О. В. Шишов. – 3-є вид. – К. : Каравела,  $2011. - 591$  c.
- 10. **Мельник, А. О. Архітектура комп'ютера [Текст] :** підручник для студентів ВНЗ / А. О. Мельник. – Луцьк : Волинська облісна друкарня, 2008. – 470 с.